## Photoshop Cs6 For Mac Catalina Free Download //FREE\\

Uninstalling Adobe Photoshop is also relatively easy and can be done in a few simple steps. First, go to the Adobe website and locate the uninstall.exe file for the version of Photoshop that you want to delete. Once you have the installation file, open it and follow the on-screen instructions. If the uninstall process does not automatically start you might need to use the control panel. Once the uninstall is complete, you need to delete the software and all of the files and folders associated with the program. This can be done from the control panel. Once the Adobe Photoshop uninstall is complete, you should remove your personal files and folders. And that's it - your Adobe Photoshop is completely removed!

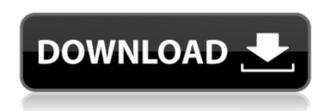

Due to the large number of photos in my library, sorting by location or date is very slow when importing directly from an external drive. When using the import from a folder, I can navigate directly to my source location and do a fast search and replace for all my images there (using a text editor if I really wanted to) and have all my selected images ready to be associated with metadata and sorted into separate folders. This works well until I try to delete the images from the external drive and re-import them. As I delete them, it takes a long time (it's only about ~ 30 images, but it takes a long time) for thousands of photos to re-imported to the folder. If I use the transfer option, rather than the import from folder option, the process takes a long time as my catalog file needs to be downloaded from the network and replaced with the files on my computer. It does speed up the process when I ignore everything except the metadata while importing - in this case, the entire process is almost instantaneous. The new crop tool, featured in the video that's embedded at the top of this page, can be a very powerful tool, as it provides what I believe is the best way to edit images right now. It's sure to help when you need to do complex image edits. One of my good friend's mother suffered an injury that left her blind. She decided that she wanted her next major surgery to be a bilateral cataract surgery, and she found the best

physician for the job through Lightroom.

## Download free Adobe Photoshop CC 2015 Version 16License Key Torrent WIN & MAC 2022

What It Does: This is probably my favorite feature of Photoshop. You can create filters that can be applied directly to a photo in a few different ways. You can use Photoshop's built-in filter properties or create a custom Photoshop filter. There are many different Photoshop filters to choose from and you can even apply them to entire photo sets. It's usually best to use the built-in Photoshop filter options especially with the new Photoshop CC 2015. Creating your own filters is a great way to get creative since you can get as much control as you want. You can even create a custom filter in just a few days! This tool allows you to edit, create, and compile digital art while working on your projects. Adobe Photoshop has a wide variety of features like the drip edge tools, the drawing tools, the layers, and the style palettes. Each of these tools are further explained on this web page. What It Does: The Clone Stamp tool allows you to remove and replace an object from one picture with another picture. It's useful for removing unwanted elements of your subject. You can change the color of an image, or swap in a completely new image. There are many creative ways to make use of this powerful tool. Photoshop Camera also provides a number of useful editing features, such as cloning, healing, and adjusting exposure. The features Adobe Photoshop Camera provides are meant to help users create their own visual stories without being a pixel art expert. They are, however, powerful enough to edit your existing photos. 933d7f57e6

## Adobe Photoshop CC 2015 Version 16With License Code Windows 10-11 [32|64bit] {{ lAtest versIon }} 2022

Adobe Photoshop Lightroom is the first stop for photographers. With it you capture, organize, and edit your images as you shoot them. It provides the powerful tools you need to retouch photos, create stunning video compositions, or create photo books and calendars. Adobe Photoshop Lightroom mobile is Adobe's photo editing app for iOS and Android mobile devices, and it makes capturing photographs, organizing and editing them and sharing them with friends easy and fun. It combines the powerful tools of Adobe Photoshop with technology from Adobe Lightroom to make it simple to turn your photographs into beautiful works of art. The app allows you to edit images on your mobile device—with a full complement of traditional editing tools—and it lets you instantly touch up your photos in the field and share them on social networks. Adobe Illustrator is a popular tool for creative professionals who want to draw, create logos, and assemble images for print, video, and web projects. It gives you powerful tools for editing and arranging objects, colors, and text. It's the most popular vector graphics application, and it lets you turn your ideas into professional-quality graphic art. Adobe Acrobat is the ultimate cross-platform PDF creation, handling, and distribution solution. The Adobe Acrobat team purposely developed Acrobat to share the same PDF features everyone knows and uses—such as documents, bookmarks, annotation, and forms—across operating systems, devices, and languages. If you need to export and share documents fast, make edits, or convert to other formats, then Acrobat is the way to go.

photoshop cs6 free download with crack compressed photoshop cs3 free download for pc install adobe photoshop cs3 free download mediaf?re photoshop cs6 free download photoshop cs3 exe free download free download adobe photoshop cs3 lite setup exe portraiture plugin for photoshop cs3 free download windows adobe photoshop cs3 crack key free download download adobe cs3 photoshop free full version photoshop 2021 (version 22.1.0) download

Photoshop CC can also send your work directly to leading online editing and collaboration services like Webflow for collaborative web editing, where you'll be able to preview the same page on your web interface and on your screen, change your tweaks, and control the output right from that service. This feature is available as a Web preset in Adobe Photoshop CC. Finally, with Photoshop CC 2014 and the latest version of Adobe Software Runtime, users will be able to access the new, free WebFlow for Web Editing desktop service, which will enable any user to try out WebFlow without having to install or purchase it. With WebFlow, web designers can use a drag-and-drop interface to edit an entire page of content at once, without having to leave the page. WebFlow is a free online tool. Adobe Photoshop CC and Creative Cloud, which delivers all of Photoshop's award-winning features to Mac and Windows, will be available in April for \$1599 (RRP)/\$799.99 (RRP). With a Creative Cloud membership, users get access to a community of millions of designers and photographers through high-fidelity creative services and an award- winning suite of software tools that let them work in ways that were unimaginable just a few years ago. Collectively, Adobe Creative Cloud customers are used by everyone from Voque magazine and NASA to NBC and the US government, and serious professionals in more than 120 countries. Again, these are just some of the many features we've found great to use in Photoshop! So, if you're looking to try new things, check out our Ultimate Photoshop tutorials for picking up new techniques. If you have some Photoshop training experience or skills, share your knowledge in the comments!

Version 14.0.3 (2019) Now scales natively on iPad while retaining a unique adjusted iPad suport experience. Scale with canvas, scroll with finger, and switch with a single tap. The design is completely new and more flat making the app even more flexible and full window experience for iPad. Version 14.0.2 (2019) Adds the advanced design capabilities of the iOS 10 platform to the mobile editing experience. Now with the innovative transform tools of iOS 10, Photoshop Elements mobile has a completely new and flexible design experience that adapts to the iPad screen size and gives the user unprecedented control over the canvas transformation tools. Photoshop Elements, or Photoshop as it's known in the Mac world, was one of the original Photoshop products. Since launch, the product has continued to release new versions and updates at a steady pace. Adobe Photoshop CC and Adobe Photoshop Elements 12 both support all of Photoshop's entire

functionality. Meaning, the features you are familiar with in Photoshop are accessible in both Photoshop CC and Photoshop Elements 12. However, Photoshop CC is a full-blown version of Photoshop, so it gives you and your computer a significant performance boost. Photoshop Elements is targeted for photo editing and retouching. It is not a tool used for advanced photo composition, drawing, and printing robust vector images. Photoshop Elements can be used to retouch and correct images and alter their style. Like Photoshop, all Photoshop Elements features work the same on the web.

 $\frac{https://new.c.mi.com/th/post/442560/Rita\_Pmp\_Fastrack\_V8\_0\_FULL\_Crack\_Nttps://new.c.mi.com/th/post/443051/CounterStrike\_16\_Ribbon\_Hack\_Activation\_Code\_\_EXCLUSIV\_E\_$ 

 $\frac{https://new.c.mi.com/th/post/441807/Maire\_Brennan\_Discography\_19922008\_Lossless\_Extra\_Quality\_https://new.c.mi.com/th/post/441752/Arturia\_Piano\_V2\_2111786\_STANDALONE\_VSTi\_VSTi3\_AAX\_X64\_Full\_NEW\_Version$ 

https://new.c.mi.com/th/post/444683/Death\_Note\_L\_Change\_The\_World\_Novel\_Pdf\_99\_FREE https://new.c.mi.com/th/post/443536/AyumiHamasakiACOMPLETEALLSINGLESFLACrar\_FREE

The Cleaner feature is a pretty helpful tool that allows you to remove unwanted elements from your photos. You can either remove objects that are on the photo's background or you can remove any objects from a photo, to create a pure white background. The Cloning tool is one of the most important tools in Photoshop. You can use it to clone in background objects, onto a sky, onto an object, or onto any other objects in the photo. You can also clone objects from one layer to another in order to merge layers together. The new motion feature in Photoshop is a pretty interesting and powerful tool that lets you animate your photos. You can move your photo at any speed along with timeline of any length, and you can freeze frames of your animated photo or video along with keyframes. You can destroy the frames in Photoshop, and then you can get your favorite frames back. The new blending options are a group of new and improved features introduced in the latest version of Photoshop. Using this feature, you can choose from various blending modes, which are responsible for the appearance of certain parts of images on canvas. For example, you can choose a regular add blending mode, a multiply blending mode, a lighten blending mode, a darken blending mode, a color blend, and change blend mode to a color-scheme that you want. The new blending options speed up all the processes of blending layers in the tool. You can also create a new blending mode from scratch using the help of the blend styles that you can find in the blend options menu.

Colors are very important now. It is more than an editing tool for Photoshop and other graphic design and publishing tools. It stands as an important part in different industries. The colors you use are one of the most essential elements of an image. This will be more important if you want to keep your image unique and interesting. You need to check what to choose the colors wisely. Read on to find out about different types of colors in Photoshop. The basic editing tools over the years have evolved somewhat and now have a special interface. Some of the tools that are necessary to be able to edit existing content and create new content in Photoshop include, but not limited to the following: Every cutting edge tool also has its pros and cons. One of the things that might be getting the most focus nowadays is showcasing your favorite editing and retouching tools. Not only do they allow you to edit photos, but they also make things easier for your clients. There is a range of new tools and features that are being created. Some of the current tools are capable of increasing a client's confidence and aids creativity. The following are a list of 4 photo editing or retouching tools that can open up your clients' eyes to really professional results. If you are working on Mac, you are possibly unaware of the fact that Apple's latest operational system forces you to update Adobe software whenever there is a new version, even though you may not want to do that. But if you don't, it will seriously put off your work as you will save yourself the trouble of downloading the software and inputting your password. There is a solution for this. Download Sunrise Updates . This is an auto updater, which automatically checks your Adobe software if there is an update and downloads and installs the latest version on your computer. It is free to use.